## ExerciseTwoCM: Problem

The home-page data file **ExerciseTwoDCMData.dat** contains a sum of two sinusoidal signals and a linear polynomial  $p(t)$  trend. The signal periods are between  $P_{\text{min}} = 0.5$  and  $P_{\text{min}} = 5.0$ . Perform DCM analysis of these data. In other words, apply **dcm.py**.

Use the following control file name **TwoDCM.dat** Perform your DCM analysis using only these two commands cp TwoDCM.dat dcm.dat python dcm.py

Use Tag=TwoDCM. This will give the following figures TwoDCMz.eps (Periodograms) TwoDCMgdet.eps (Model)

 $1/2$  point: Give the detected period values  $P_1$  and  $P_2$  using two decimal accuracy. Send these values two the assistant. Attach your TwoDCM.dat, TwoDCMz.eps and TwoDCMgdet.eps files to your e-mail. 1/2 point: Answer to this question in your e-mail: What is "odd" in your  $P_1$  and  $P_2$  values? Use less than 100 words in your answer.

## **Tips**

- 1. Use TestStat=1 because the errors are known.
- 2. Test different nL, nS and c values.
- 3. Your figures should resemble Figures [1](#page-1-0) and [2.](#page-1-1)

<span id="page-1-0"></span>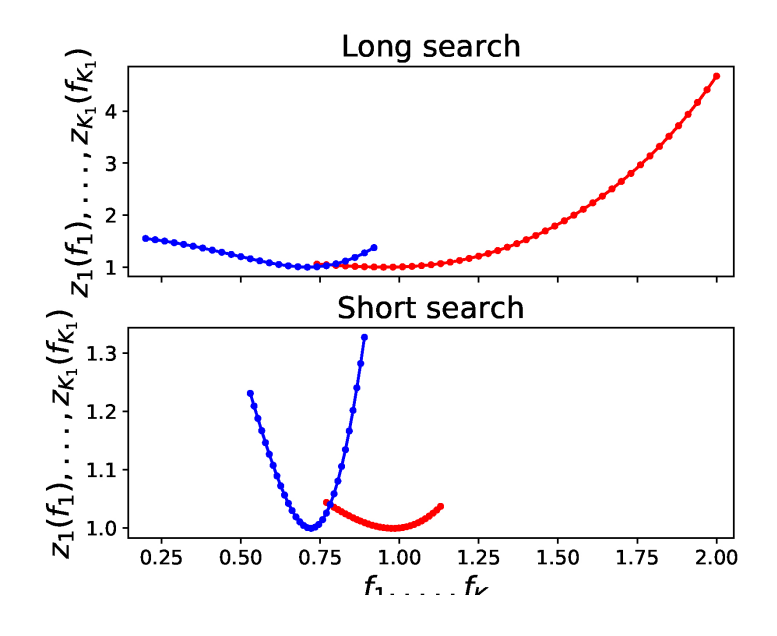

Figure 1: TwoDCMz.eps periodograms.

<span id="page-1-1"></span>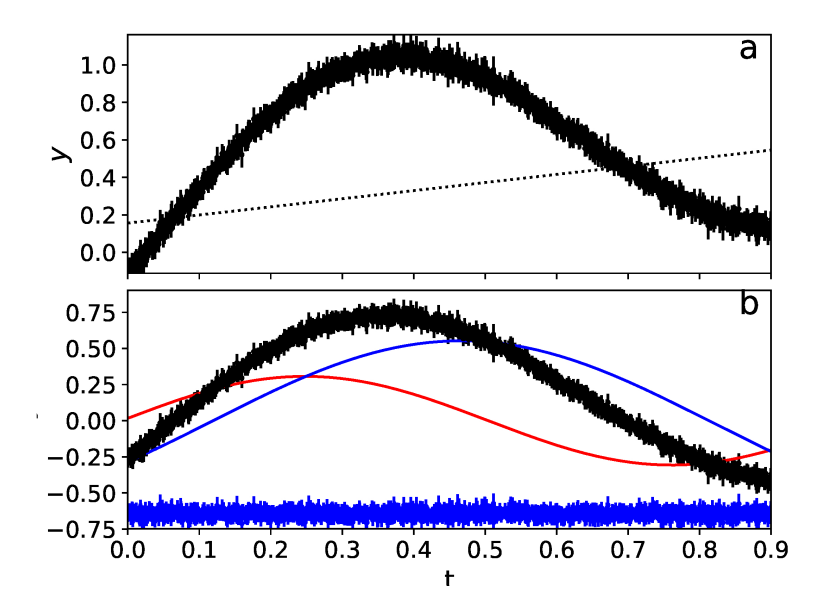

Figure 2: TwoDCMgdet.eps model.